# ICOM 4015: Advanced Programming Lecture 7

#### Chapter Seven: Arrays and Array Lists

ICOM 4015 Fall 2008 **Big Java by Cay Horstmann** Copyright © 2008 by John Wiley & Sons. All rights reserved.

# CAY HORSTMANN

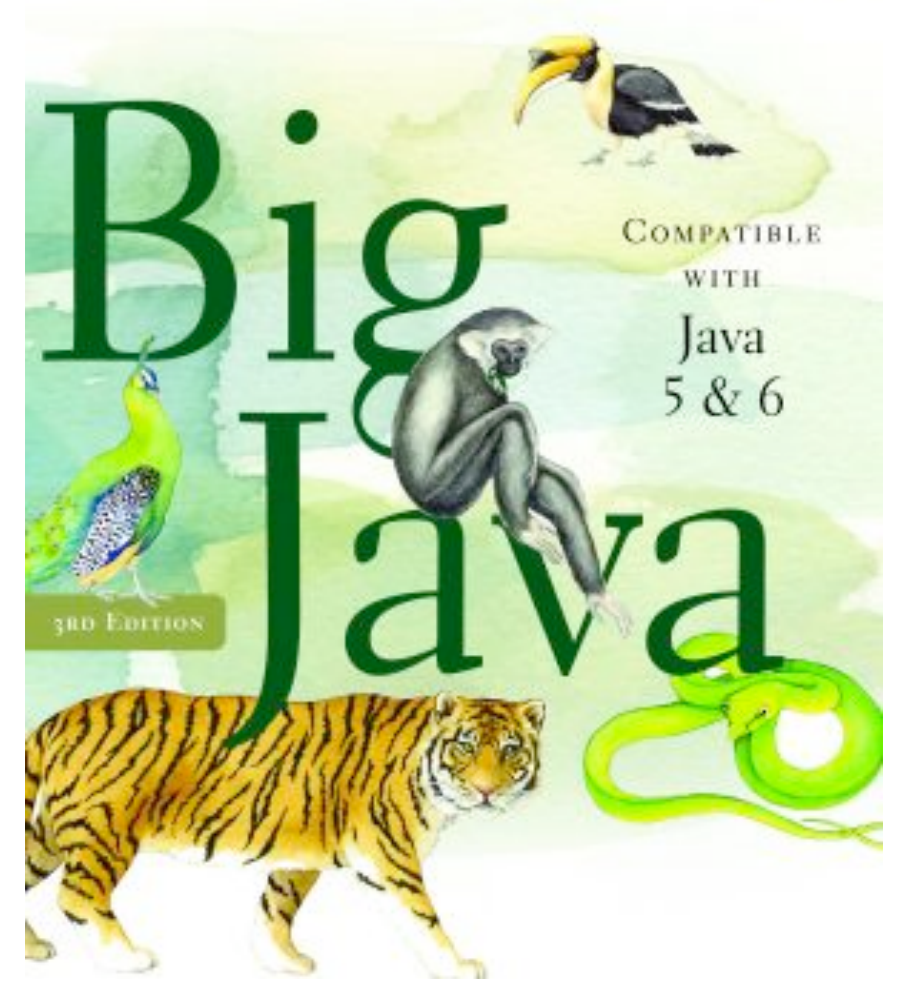

## **Chapter Seven: Arrays and Array Lists**

# **Chapter Goals**

- To become familiar with using arrays and array lists
- To learn about wrapper classes, auto-boxing and the generalized for loop
- To study common array algorithms
- To learn how to use two-dimensional arrays
- To understand when to choose array lists and arrays in your programs
- To implement partially filled arrays
- To understand the concept of regression testing

# **Arrays**

- Array: Sequence of values of the same type
- Construct array:

new double[10]

- Store in variable of type double [] double $\lceil$  data = new double $\lceil 10 \rceil$ ;
- When array is created, all values are initialized depending on array type:
	- Numbers: 0
	- Boolean: *false*
	- Object References: *null*

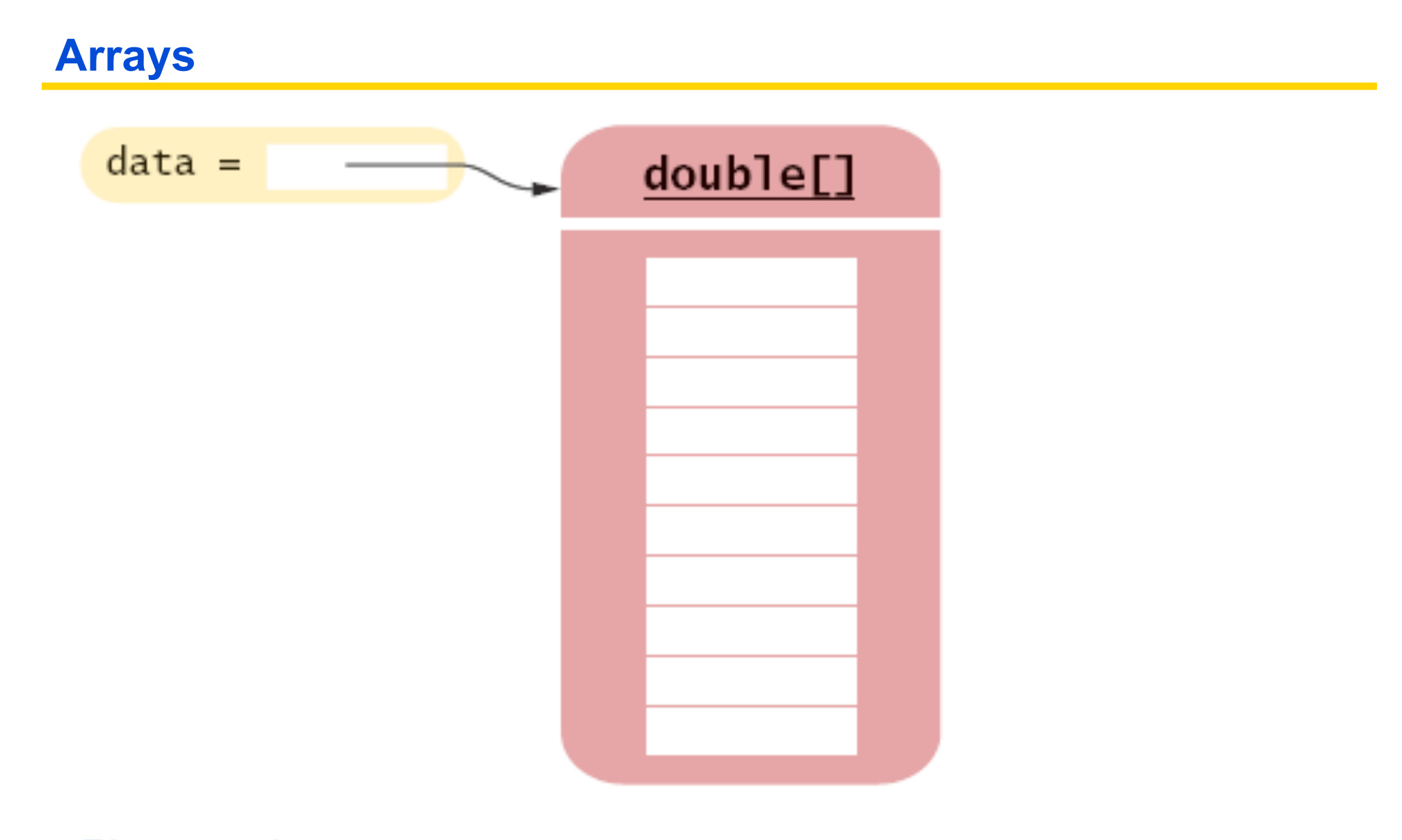

# Figure 1 An Array Reference and an Array

#### **Arrays**

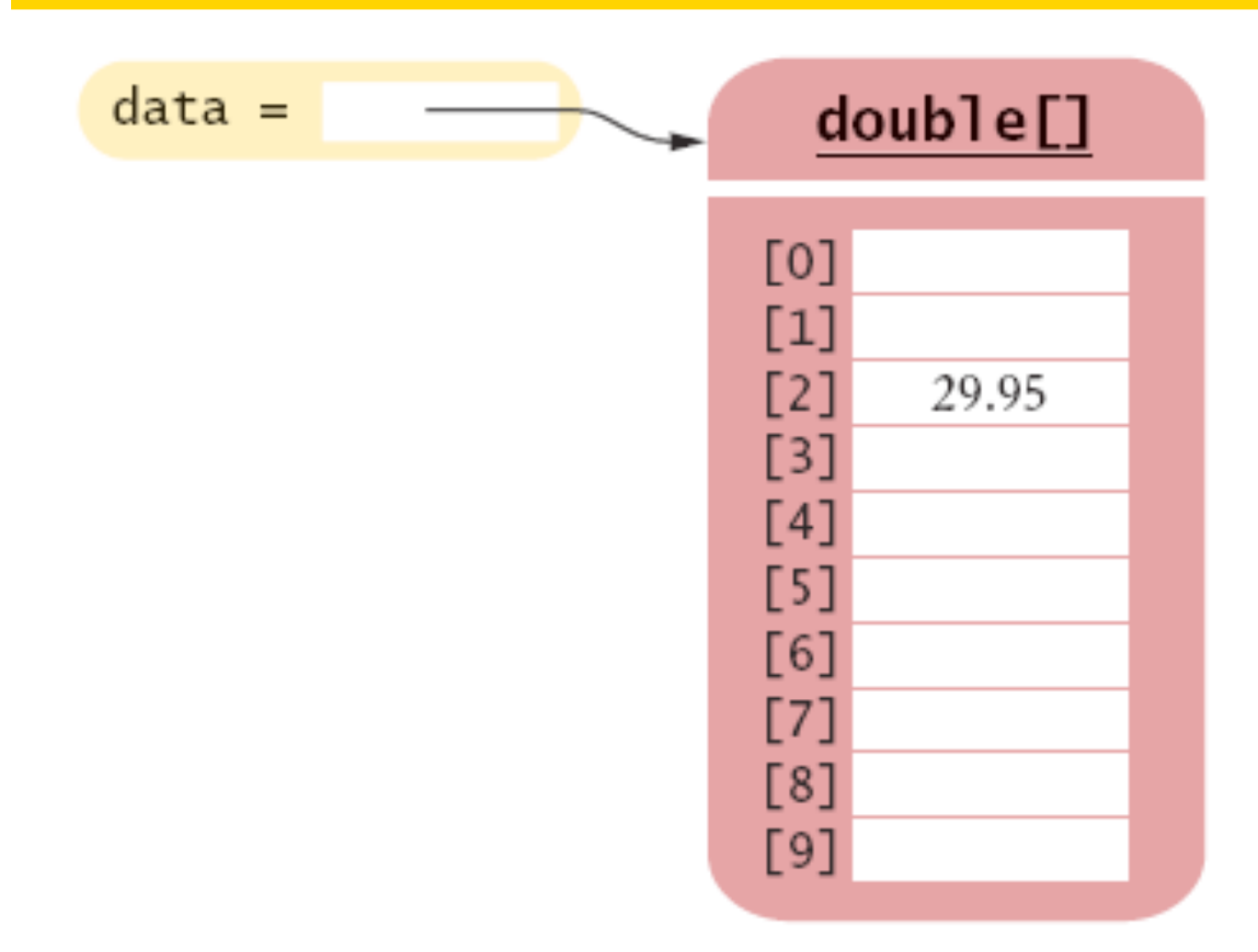

**Figure 2** Storing a Value in an Array

# **Arrays**

- Using the value stored: System.out.println("The value of this data item is " + data[4]);
- Get array length as data.length (Not a method!)
- Index values range from  $\circ$  to length 1
- Accessing a nonexistent element results in a bounds error double[] data = new double[10];  $data[10] = 29.95; // ERROR$
- Limitation: Arrays have fixed length

# **Syntax 7.1 Array Construction**

new *typeName*[*length*]

**Example:** 

new double[10]

#### **Purpose:**

To construct an array with a given number of elements.

# **Syntax 7.2 Array Element Access**

*arrayReference*[*index*]

**Example:** 

data[2]

**Purpose:** 

To access an element in an array.

#### **Self Check 7.1**

#### What elements does the data array contain after the following statements?

double  $\lceil$  data = new double  $\lceil 10 \rceil$ ; for (int i = 0; i < data.length; i++) data[i] = i \* i;

 **Answer:** 0, 1, 4, 9, 16, 25, 36, 49, 64, 81, but not 100

#### **Self Check 7.2**

What do the following program segments print? Or, if there is an error, describe the error and specify whether it is detected at compile-time or at run-time.

```
a) double \lceil a = new double \lceil10];
  System.out.println(a[0]);
```

```
b) double[] b = new double[10];
  System.out.println(b[10]);
```
c) double[] c;

System.out.println(c[0]);

#### **Answer:**

- a) *0*
- b) *a run-time error: array index out of bounds*
- c) *a compile-time error: c is not initialized*

# **Array Lists**

- The ArrayList class manages a sequence of objects
- Can grow and shrink as needed
- ArrayList class supplies methods for many common tasks, such as inserting and removing elements
- The ArrayList class is a generic class: ArrayList<T> collects objects of type  $T:$

ArrayList<BankAccount> accounts = new ArrayList<BankAccount>(); accounts.add(new BankAccount(1001)); accounts.add(new BankAccount(1015)); accounts.add(new BankAccount(1022));

size method yields number of elements

# **Retrieving Array List Elements**

- Use get method
- Index starts at 0
- BankAccount anAccount = accounts.get(2); // gets the third element of the array list
- Bounds error if index is out of range
- Most common bounds error:

```
int i = accounds.size();
anAccount = accounds.get(i); // Error//legal index values are 0. . .i-1
```
# **Adding Elements**

• set overwrites an existing value

BankAccount anAccount = new BankAccount  $(1729)$ ; accounts.set(2, anAccount);

• add adds a new value before the index

accounts.add(i, a)

#### *Continued*

## **Adding Elements (cont.)**

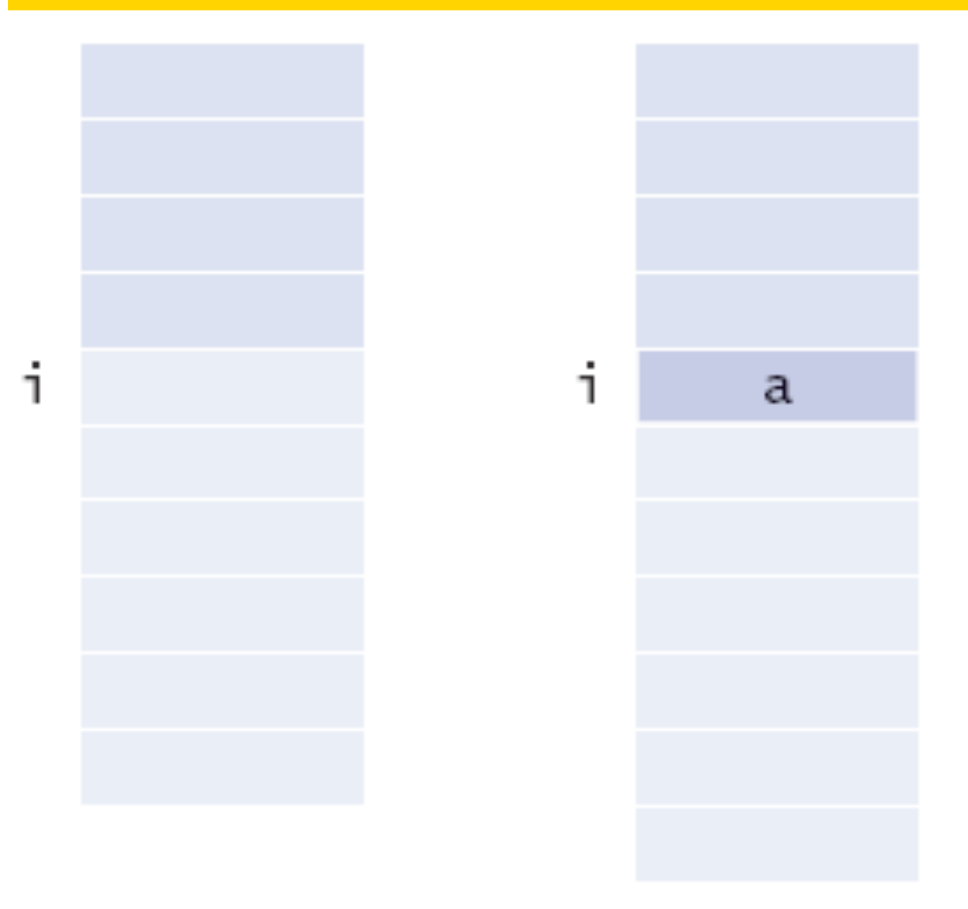

Before

#### After

# Figure 3 Adding an Element in the Middle of an Array List

#### **Animation 7.1 –**

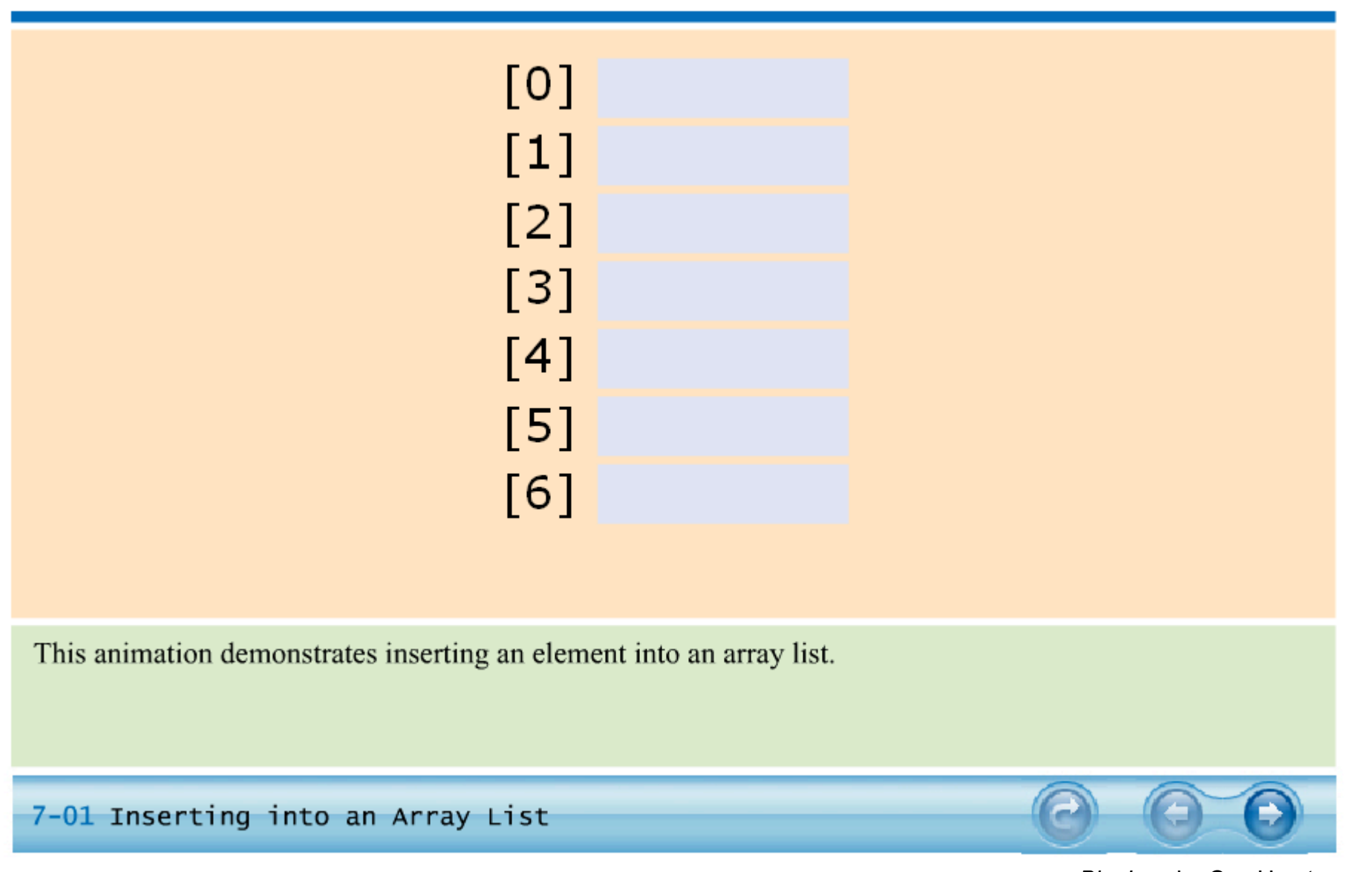

# **Removing Elements**

remove removes an element at an index accounts.remove(i)

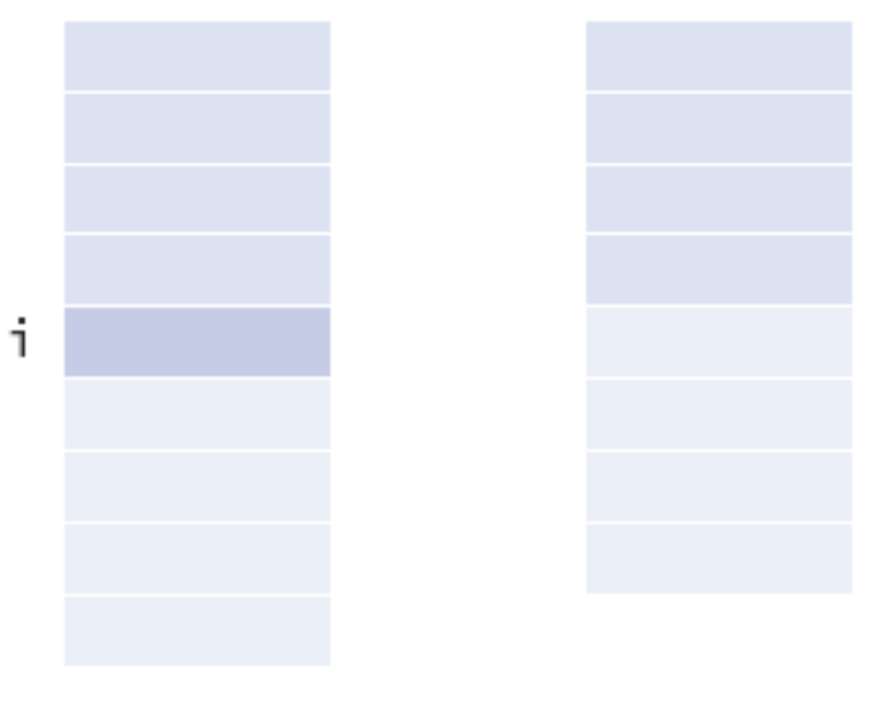

Before

After

Figure 4 Removing an Element from the Middle of an Array List

#### **Animation 7.2 –**

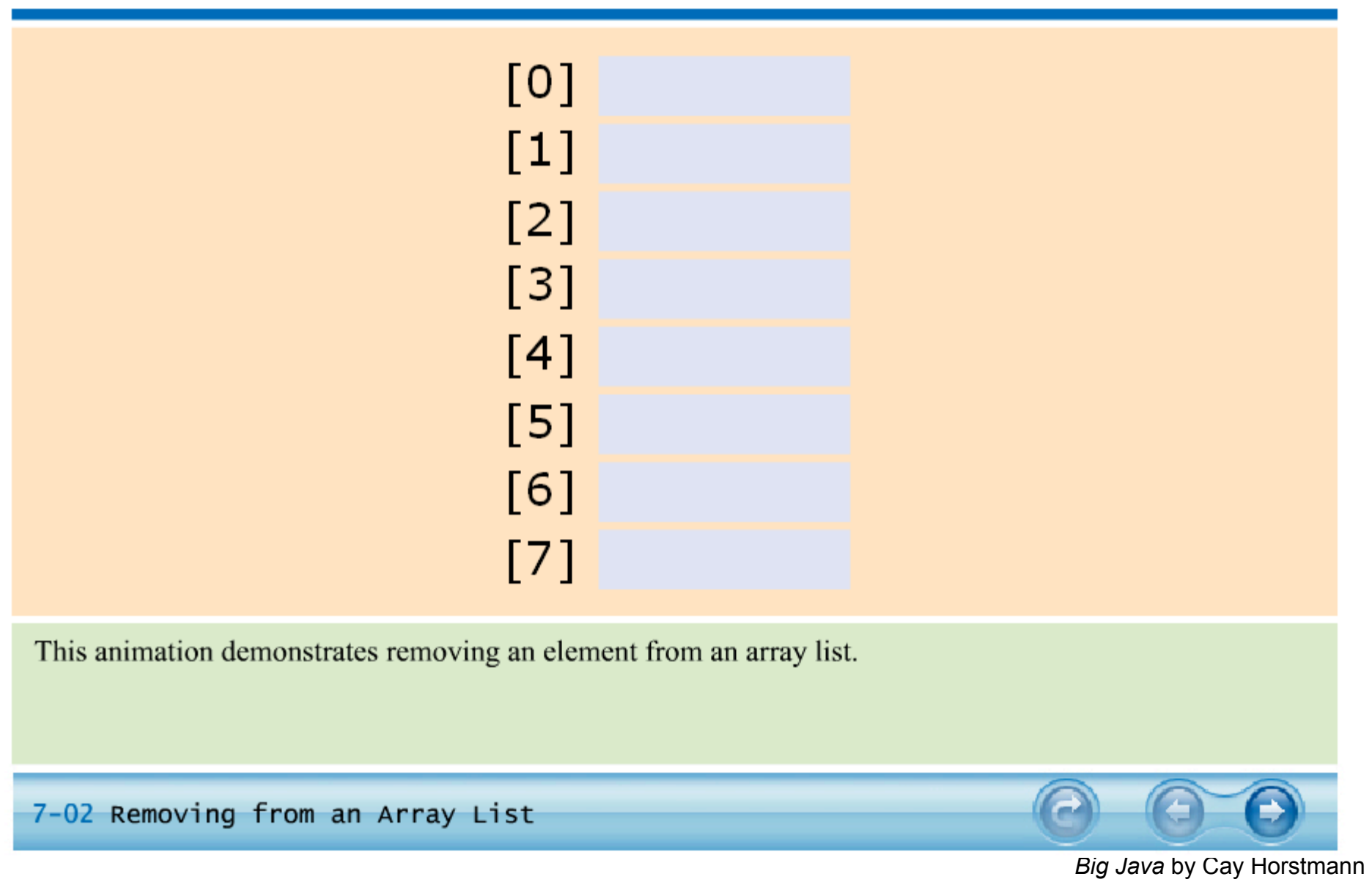

Copyright © 2008 by John Wiley & Sons. All rights reserved.

# **ch07/arraylist/ArrayListTester.java**

```
01: import java.util.ArrayList; 
02: 
03: /**
04: This program tests the ArrayList class.
05: */
06: public class ArrayListTester 
07: { 
08: public static void main(String[] args) 
09: { 
10: ArrayList<BankAccount> accounts
11: = new ArrayList<BankAccount>();
12: accounts.add(new BankAccount(1001));
13: accounts.add(new BankAccount(1015));
14: accounts.add(new BankAccount(1729));
15: accounts.add(1, new BankAccount(1008));
16: accounts.remove(0);
17: 
18: System.out.println("Size: " + accounts.size()); 
19: System.out.println("Expected: 3"); 
20: BankAccount first = accounts.get(0);
```
#### *Continued*

# **ch07/arraylist/ArrayListTester.java (cont.)**

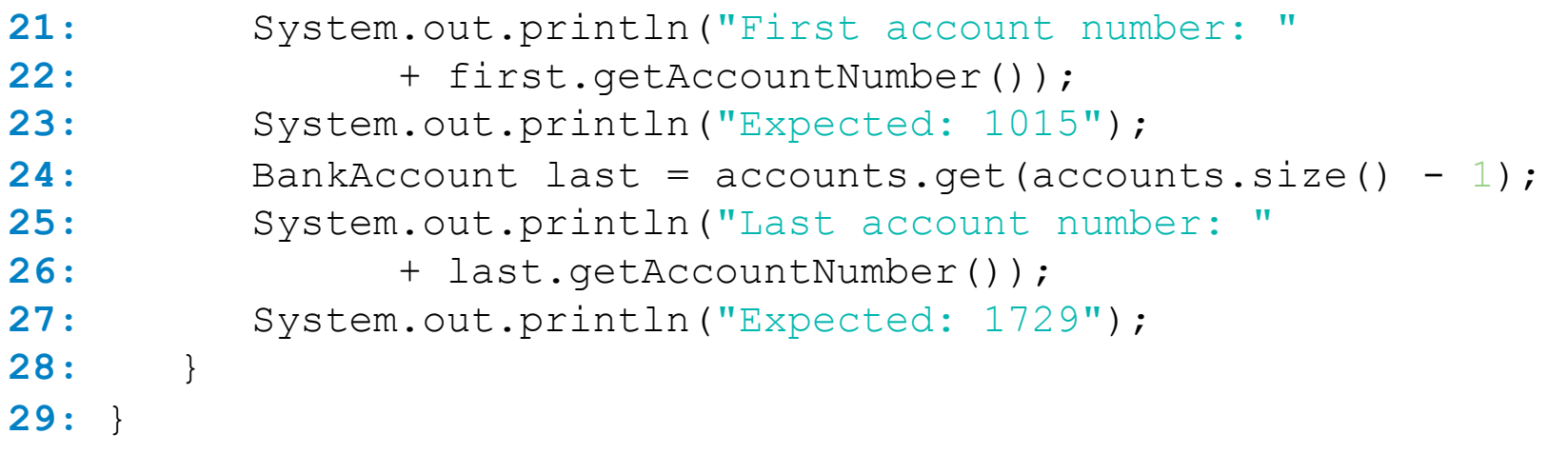

# **ch07/arraylist/BankAccount.java**

```
01: /**
02: A bank account has a balance that can be changed by 
03: deposits and withdrawals.
04: */
05: public class BankAccount 
06: { 
07: /**
08: Constructs a bank account with a zero balance
09: @param anAccountNumber the account number for this account
10: */
11: public BankAccount(int anAccountNumber) 
12: { 
13: accountNumber = anAccountNumber;
14: balance = 0; 
15: } 
16: 
17: /**
18: Constructs a bank account with a given balance
19: 19: @param anAccountNumber the account number for this account
20: @param initialBalance the initial balance
21: */ 
                                                        Continued
```
# **ch07/arraylist/BankAccount.java (cont.)**

```
Big Java by Cay Horstmann 
                                      Copyright © 2008 by John Wiley & Sons. All rights reserved. 
22: public BankAccount(int anAccountNumber, double initialBalance) 
23: { 
24: accountNumber = anAccountNumber;
25: balance = initialBalance; 
26: } 
27: 
28: /**
29: Gets the account number of this bank account.
30: @return the account number
31: */
32: public int getAccountNumber() 
33: { 
34: return accountNumber; 
35: } 
36: 
37: /**
38: Deposits money into the bank account.
39: @param amount the amount to deposit
40: */
41: public void deposit(double amount) 
42: { 
43: double newBalance = balance + amount; 
44: balance = newBalance; 
45: } 
                                                          Continued
```
# **ch07/arraylist/BankAccount.java (cont.)**

```
46: 
47: /**
48: Withdraws money from the bank account.
49: @param amount the amount to withdraw
50: */
51: public void withdraw(double amount) 
52: { 
53: double newBalance = balance - amount; 
54: balance = newBalance; 
55: } 
56: 
57: /**
58: Gets the current balance of the bank account.
59: @return the current balance
60: */
61: public double getBalance() 
62: { 
63: return balance; 
64: } 
65: 
66: private int accountNumber; 
67: private double balance; 
68: } 
                                                       Continued
```
# **ch07/arraylist/BankAccount.java (cont.)**

# **Output:**

Size: 3 Expected: 3 First account number: 1008 Expected: 1008 Last account number: 1729 Expected: 1729

**Self Check 7.3** 

How do you construct an array of 10 strings? An array list of strings?

#### **Answer:**

```
 new String[10]; 
 new ArrayList<String>();
```
## **Self Check 7.4**

What is the content of names after the following statements?

```
 ArrayList<String> names = new ArrayList<String>(); 
 names.add("A"); 
 names.add(0, "B"); 
 names.add("C"); 
names.remove(1);
```
**Answer:** names contains the strings "B" and "C" at positions 0 and 1

# **Wrappers**

- You cannot insert primitive types directly into array lists
- To treat primitive type values as objects, you must use wrapper classes:

```
ArrayList<Double> data = new ArrayList<Double>(); 
data.add(29.95); 
double x = data.get(0);
```
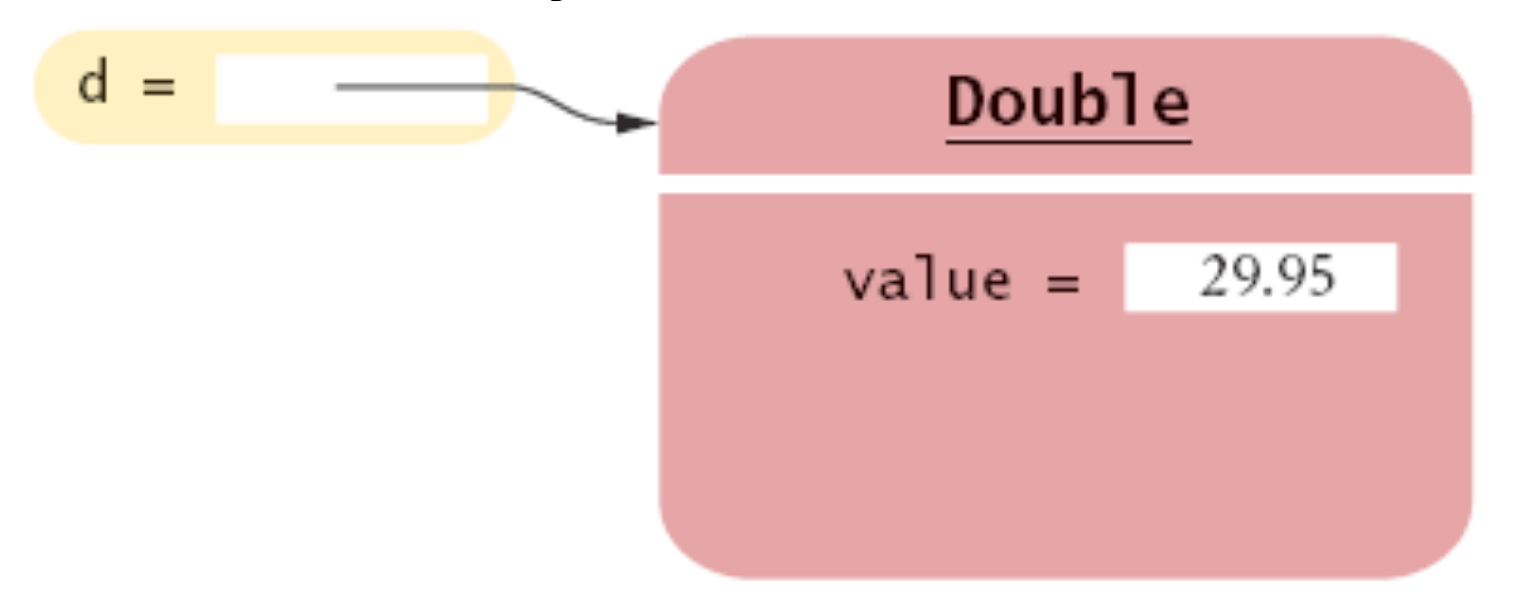

# **Figure 5** An Object of a Wrapper Class

## **Wrappers**

There are wrapper classes for all eight primitive types:

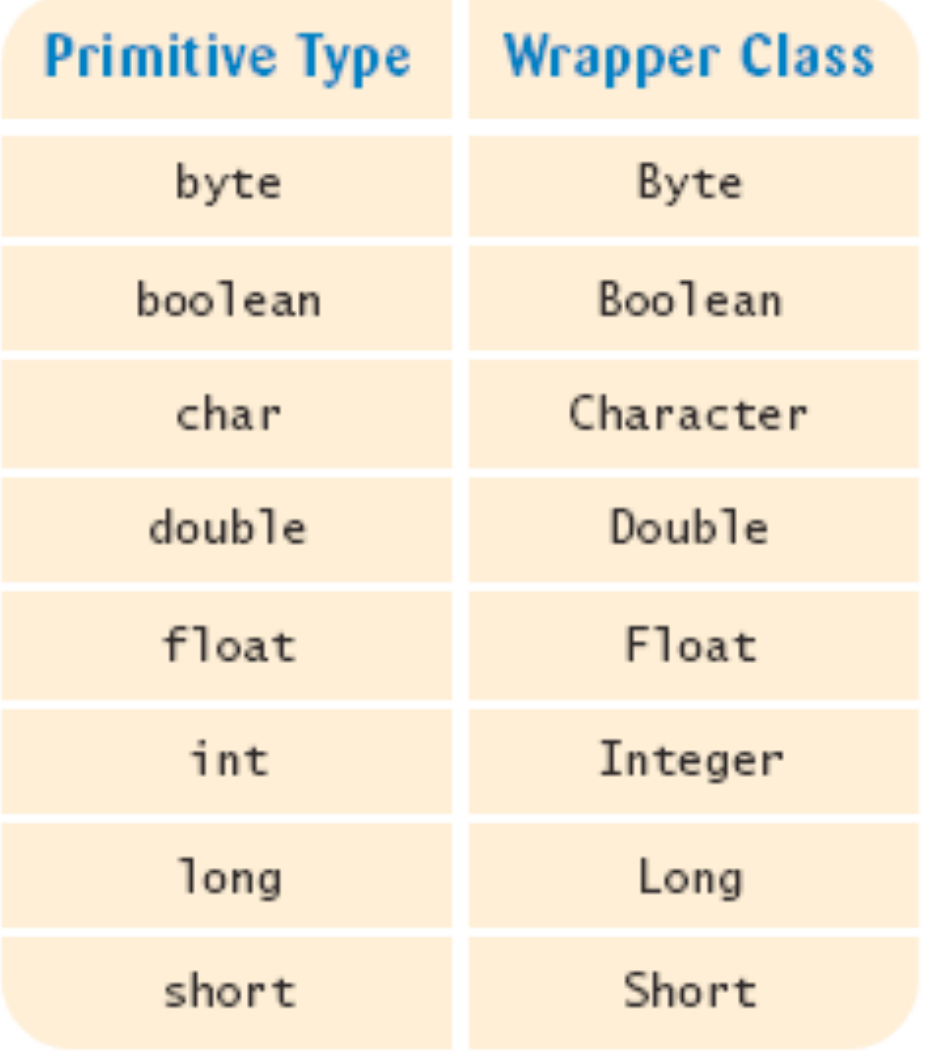

# **Auto-boxing**

• Auto-boxing: Starting with Java 5.0, conversion between primitive types and the corresponding wrapper classes is automatic.

```
Double d = 29.95; // auto-boxing; same as Double d =new Double(29.95); 
double x = d; // auto-unboxing; same as double x =d.doubleValue();
```
- Auto-boxing even works inside arithmetic expressions Double  $e = d + 1$ ;
- Means:
	- *auto-unbox d into a double*
	- *add 1*
	- *auto-box the result into a new Double*
	- *store a reference to the newly created wrapper object in e*

What is the difference between the types double and Double?

**Answer:** double is one of the eight primitive types. Double is a class type.

**Self Check 7.6** 

Suppose data is an ArrayList<Double> of size > 0. How do you increment the element with index 0?

```
 Answer: data.set(0, data.get(0) + 1);
```
## **The Generalized for Loop**

• Traverses all elements of a collection:

```
double\lceil data = \cdot \cdot \cdot ;
double sum = 0;
 for (double e : data) // You should read this loop as 
         "for each e in data" 
\{sum = sum + e;
 }
```
• Traditional alternative:

```
double \lceil data = . . .;
 double sum = 0; 
for (int i = 0; i < data.length; i++)\left\{ \right.double e = data[i];
   sum = sum + e; }
```
## **The Generalized for Loop**

```
• Works for ArrayLists too:
  ArrayList<BankAccount> accounts = . . . ;
  double sum = 0:
   for (BankAccount a : accounts) 
  \{sum = sum + a.getBalance();
   }
```
• Equivalent to the following ordinary  $f \circ r$  loop:

```
 double sum = 0; 
for (int i = 0; i < accounts.size(); i++)\{BankAccount a = accounts.get(i);
   sum = sum + a.getBalance();
 }
```
#### **Syntax 7.3 The "for each" Loop**

for (*Type variable* : *collection*) *statement*

#### **Example:**

```
for (double e : data) 
   sum = sum + e;
```
#### **Purpose:**

To execute a loop for each element in the collection. In each iteration, the variable is assigned the next element of the collection. Then the statement is executed.

**Self Check 7.7** 

Write a "for each" loop that prints all elements in the array data.

#### **Answer:**

for (double x : data) System.out.println(x);

Why is the "for each" loop not an appropriate shortcut for the following ordinary for loop?

```
for (int i = 0; i < data.length; i++) data[i] = i * i;
```
**Answer:** The loop writes a value into data[i]. The "for each" loop does not have the index variable i.
#### **Simple Array Algorithms: Counting Matches**

Check all elements and count the matches until you reach the end of the array list.

```
public class Bank 
\{ public int count(double atLeast) 
\{int matches = 0;
       for (BankAccount a : accounts) 
\{if (a.getBalance() \geq= atLeast) matches++; // Found a match 
 } 
       return matches; 
 } 
 . . . 
    private ArrayList<BankAccount> accounts; 
}
```
#### **Simple Array Algorithms: Finding a Value**

}

```
Check all elements until you have found a match. 
public class Bank 
\{ public BankAccount find(int accountNumber) 
\{ for (BankAccount a : accounts) 
\{ if (a.getAccountNumber() == accountNumber) 
                // Found a match return a; 
 } 
       return null; // No match in the entire array list 
    } 
 . . .
```
#### **Simple Array Algorithms: Finding the Maximum or Minimum**

- Initialize a candidate with the starting element
- Compare candidate with remaining elements
- Update it if you find a larger or smaller value
- Example:

```
BankAccount largestYet = accounts.get(0);
for (int i = 1; i < accounts.size(); i++)\{BankAccount a = accounts.get(i);
    if (a.getBalance() > largestYet.getBalance()) 
      largestYet = a;} 
return largestYet;
```
• Works only if there is at least one element in the array list . . .

#### *Continued*

### **Simple Array Algorithms: Finding the Maximum or Minimum (cont.)**

• If list is empty, return null:

. . .

```
if (accounts.size() == 0) return null;
BankAccount largestYet = accounts.get(0);
```

```
Big Java by Cay Horstmann 
Copyright © 2008 by John Wiley & Sons. All rights reserved.
```
#### **ch07/bank/Bank.java**

```
Big Java by Cay Horstmann 
                                        Copyright © 2008 by John Wiley & Sons. All rights reserved. 
01: import java.util.ArrayList; 
02: 
03: /**
04: This bank contains a collection of bank accounts.
05: */
06: public class Bank 
07: { 
08: /**
09: Constructs a bank with no bank accounts.
10: */
11: public Bank() 
12: { 
13: accounts = new ArrayList<BankAccount>();
14: } 
15: 
16: /**
17: Adds an account to this bank.
18: @param a the account to add
19: */
20: public void addAccount (BankAccount a)
21: { 
22: accounts.add(a); 
23: } 
                                                            Continued
```
#### **ch07/bank/Bank.java (cont.)**

```
Big Java by Cay Horstmann 
                                     Copyright © 2008 by John Wiley & Sons. All rights reserved. 
24: 
25: /**
26: Gets the sum of the balances of all accounts in this bank.
27: @example Sum of the balances
28: */
29: public double getTotalBalance() 
30: { 
31: double total = 0; 
32: for (BankAccount a : accounts) 
33: { 
34: total = total + a.getBalance();
35: } 
36: return total; 
37: } 
38: 
39: /**
40: Counts the number of bank accounts whose balance is at
41: least a given value.
42: @param atLeast the balance required to count an account
43: @return the number of accounts having least the given balance
44: */ 
45: public int count(double atLeast) 
46: { 
                                                         Continued
```
#### **ch07/bank/Bank.java (cont.)**

```
Big Java by Cay Horstmann 
                                     Copyright © 2008 by John Wiley & Sons. All rights reserved. 
47: int matches = 0; 
48: for (BankAccount a : accounts) 
49: { 
50: if (a.getBalance() >= atLeast) matches++; // Found a match
51: } 
52: return matches; 
53: } 
54: 
55: /**
56: Finds a bank account with a given number.
57: @param accountNumber the number to find
58: @return the account with the given number, or null if there
59: is no such account
60: */
61: public BankAccount find(int accountNumber) 
62: { 
63: for (BankAccount a : accounts) 
64: { 
65: if (a.getAccountNumber() == accountNumber) // Found a match
66: return a; 
67: } 
68: return null; // No match in the entire array list
Continued 69: } 
70:
```
### **ch07/bank/Bank.java (cont.)**

```
71: /**
72: Gets the bank account with the largest balance.
73: @return the account with the largest balance, or null if the
74: bank has no accounts
75: */ 
76: public BankAccount getMaximum() 
77: { 
78: if (accounts.size() == 0) return null; 
79: BankAccount largestYet = accounts.get(0);
80: for (int i = 1; i < accounts.size(); i++)81: { 
82: BankAccount a = accounts.get(i);
83: if (a.getBalance() > largestYet.getBalance()) 
84: largestYet = a; 
85: } 
86: return largestYet;
87: } 
88: 
89: private ArrayList<BankAccount> accounts;
90: }
```
#### **ch07/bankBankTester.java**

```
01: /**
02: This program tests the Bank class.
03: */
04: public class BankTester 
05: { 
06: public static void main(String[] args) 
07: { 
08: Bank firstBankOfJava = new Bank(); 
09: firstBankOfJava.addAccount(new BankAccount(1001, 20000)); 
10: firstBankOfJava.addAccount(new BankAccount(1015, 10000)); 
11: firstBankOfJava.addAccount(new BankAccount(1729, 15000)); 
12: 
13: double threshold = 15000; 
14: int c = firstBankOfJava.count(threshold);
15: System.out.println("Count: " + c); 
16: System.out.println("Expected: 2"); 
17: 
18: int accountNumber = 1015; 
19: BankAccount a = firstBankOfJava.find(accountNumber); 
20: if (a == null)
```
#### *Continued*

### **ch07/bankBankTester.java (cont.)**

```
21: System.out.println("No matching account");
22: else
23: System.out.println("Balance of matching account: " + 
                   a.getBalance()); 
24: System.out.println("Expected: 10000");
25: 
26: BankAccount max = firstBankOfJava.getMaximum(); 
27: System.out.println("Account with largest balance: " 
28: + max.getAccountNumber());
29: System.out.println("Expected: 1001"); 
30: } 
31: }
```
# **Output:**

Count: 2 Expected: 2 Balance of matching account: 10000.0 Expected: 10000 Account with largest balance: 1001 Expected: 1001

What does the find method do if there are two bank accounts with a matching account number?

 **Answer:** It returns the first match that it finds.

**Self Check 7.10** 

Would it be possible to use a "for each" loop in the getMaximum method?

 **Answer:** Yes, but the first comparison would always fail.

#### **Two-Dimensional Arrays**

• When constructing a two-dimensional array, you specify how many rows and columns you need:

```
final int ROWS = 3;
final int COLUMNS = 3;
 String[][] board = new String[ROWS][COLUMNS];
```
• You access elements with an index pair  $a[i][j]$ 

board $[i][j] = "x";$ 

#### **A Tic-Tac-Toe Board**

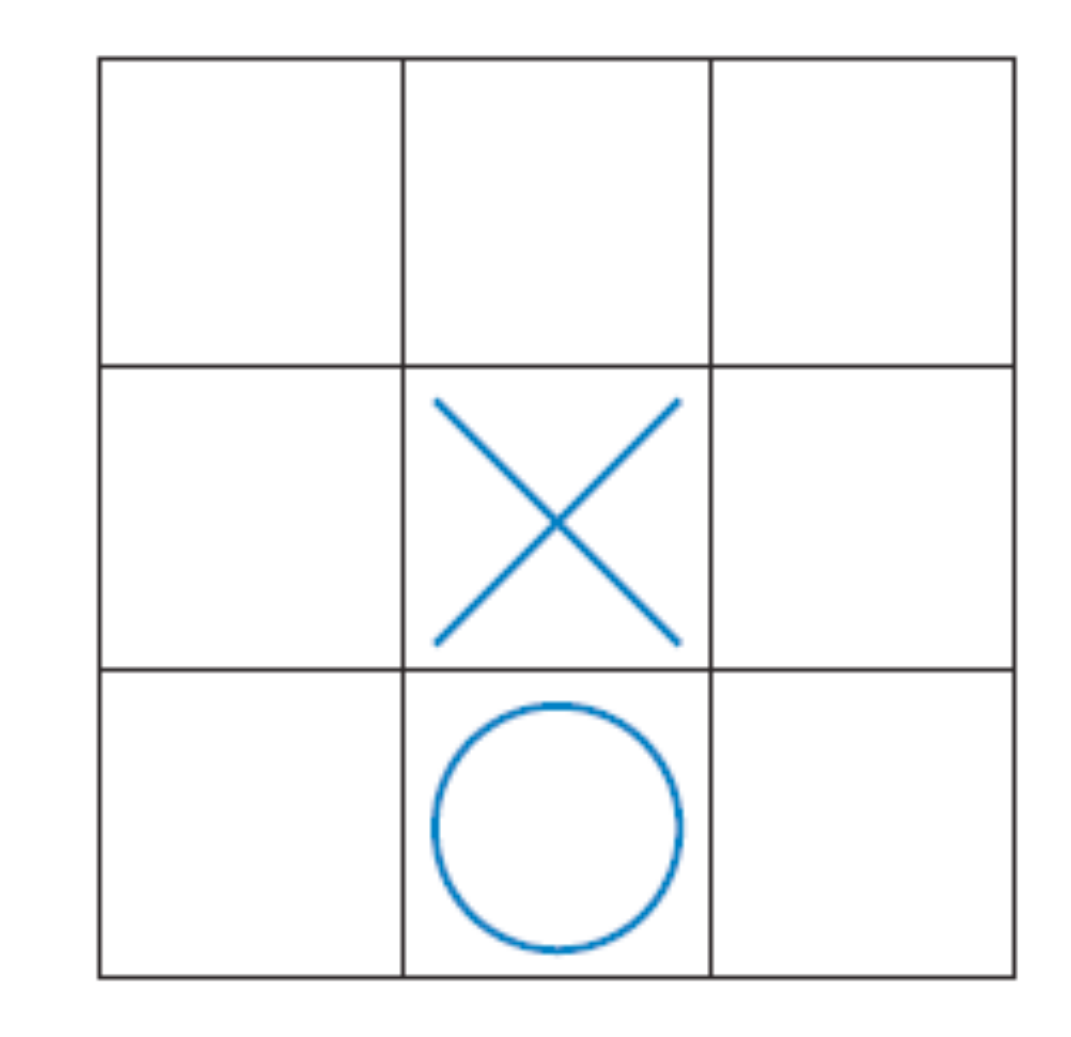

# Figure 6 A Tic-Tac-Toe Board

#### **Traversing Two-Dimensional Arrays**

It is common to use two nested loops when filling or searching:

```
for (int i = 0; i < ROWS; i++)
   for (int j = 0; j < COLUMNS; j++)board[i][j] = " ";
```
#### **ch07/twodim/TicTacToe.java**

```
Big Java by Cay Horstmann 
                                      Copyright © 2008 by John Wiley & Sons. All rights reserved. 
01: /**
02: A 3 x 3 tic-tac-toe board.
03: */
04: public class TicTacToe 
05: { 
06: /**
07: Constructs an empty board.
08: */
09: public TicTacToe() 
10: { 
11: board = new String[ROWS][COLUMNS];
12: // Fill with spaces
13: for (int i = 0; i < ROWS; i++) 
14: for (int j = 0; j < COLUMNS; j+1)
15: board[i][j] = " "; 
16: } 
17: 
18: /**
19: Sets a field in the board. The field must be unoccupied.
20: @param i the row index 
21: @param j the column index
22: @param player the player ("x" or "o")
23: */ 
                                                         Continued
```
#### **ch07/twodim/TicTacToe.java (cont.)**

```
24: public void set(int i, int j, String player) 
25: { 
26: if (board[i][j].equals(" ")) 
27: board[i][j] = player; 
28: } 
29: 
30: /**
31: Creates a string representation of the board, such as
32: |x o|
33: | x |
34: | o|
35: @return the string representation
36: */
37: public String toString() 
38: { 
39: String r = ""; 
40: for (int i = 0; i < ROWS; i++) 
41: { 
42: r = r + "|"; 
43: for (int j = 0; j < COLUMNS; j+1)
44: r = r + \text{board}[i][j];45: r = r + "|\n\ln";Continued
```
### **ch07/twodim/TicTacToe.java (cont.)**

```
46: } 
47: return r; 
48: } 
49: 
50: private String[][] board; 
51: private static final int ROWS = 3; 
52: private static final int COLUMNS = 3; 
53: }
```
### **ch07/twodim/TicTacToeRunner.java**

```
Big Java by Cay Horstmann 
                                     Copyright © 2008 by John Wiley & Sons. All rights reserved. 
01: import java.util.Scanner; 
02: 
03: /**
04: This program runs a TicTacToe game. It prompts the
05: user to set positions on the board and prints out the
06: result.
07: */
08: public class TicTacToeRunner 
09: { 
10: public static void main(String[] args) 
11: { 
12: Scanner in = new Scanner(System.in); 
13: String player = "x"; 
14: TicTacToe game = new TicTacToe();
15: boolean done = false; 
16: while (!done) 
17: { 
18: System.out.print(game.toString());
19: System.out.print( 
20: "Row for " + player + " (-1 to exit): "); 
21: int row = in.nextInt(); 
22: if (row < 0) done = true; 
23: else
24: { 
                                                        Continued
```
#### **ch07/twodim/TicTacToeRunner.java (cont.)**

```
25: System.out.print("Column for " + player + ": ");
26: int column = in.nextInt();
27: game.set(row, column, player);
28: if (player.equals("x")) 
29: player = "o"; 
30: else 
31: player = "x"; 
32: } 
33: } 
34: } 
35: }
```
### **ch07/twodim/TicTacToeRunner.java (cont.)**

# **Output:**

```
\vert \ \ \vert\vert \ \ \vert| |
Row for x (-1 to exit): 1
Column for x: 2 
\vert \ \ \vert| x |
\vert \ \ \vertRow for o (-1 to exit): 0 
Column for o: 0 
|o | 
   | x| 
| | 
Row for x (-1 to exit): -1
```
#### **Self Check 7.11**

How do you declare and initialize a 4-by-4 array of integers?

#### **Answer:**

 $int[]$  array = new int $[4][4]$ ;

#### **Self Check 7.12**

How do you count the number of spaces in the tic-tac-toe board?

#### **Answer:**

```
int count = 0;
for (int i = 0; i < ROWS; i++)
   for (int j = 0; j < COLUMNS; j++)if (b\text{card}[i][j] == ' ' ) \text{ count++};
```
### **Copying Arrays: Copying Array References**

Copying an array variable yields a second reference to the same array

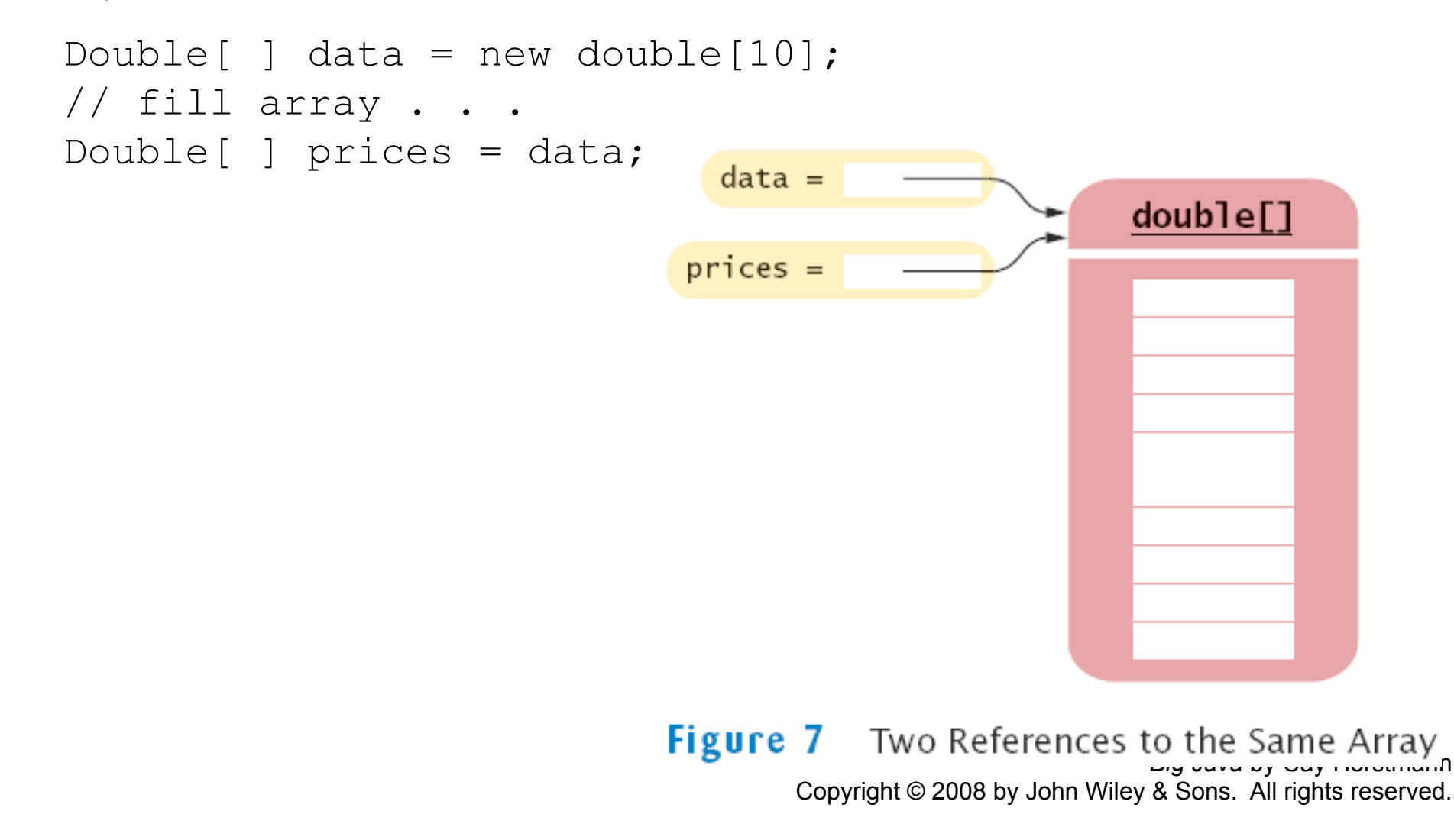

**Copying Arrays: Cloning Arrays** 

Use clone to make true copy Double[ ] prices = (double[ ]) data.clone();

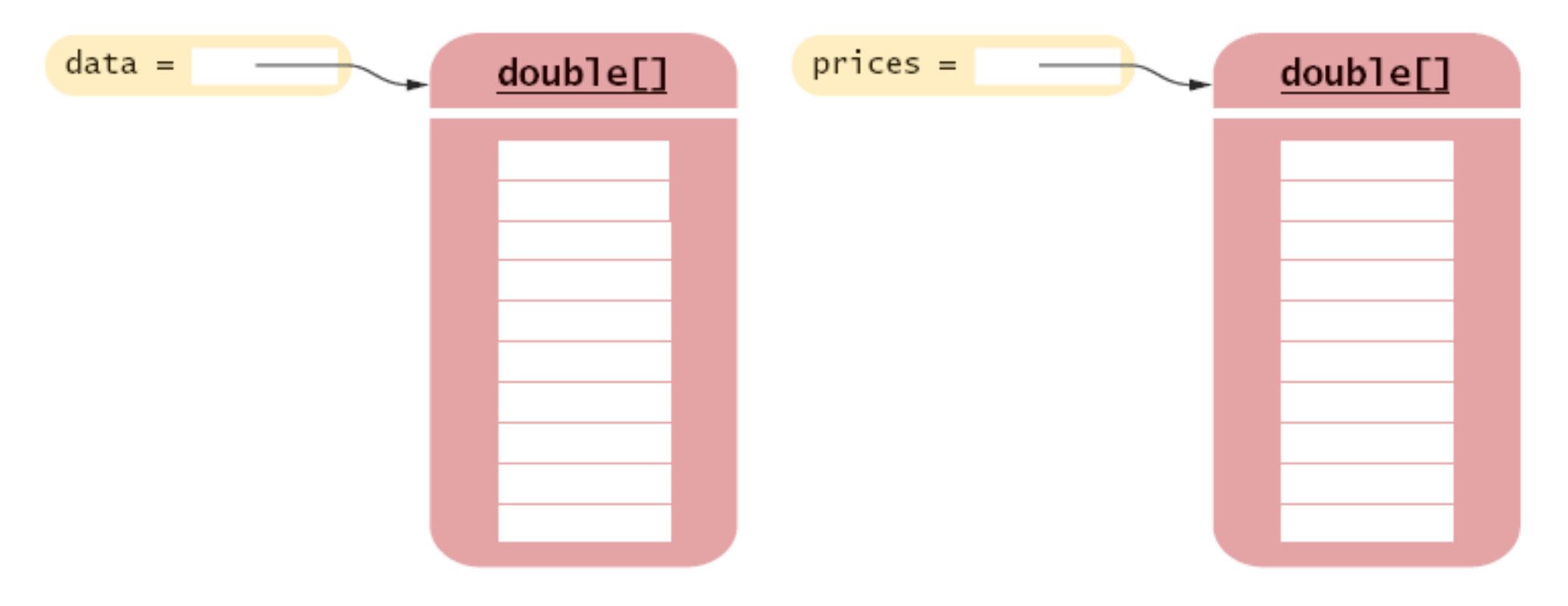

Figure 8 Cloning an Array

#### **Copying Arrays: Copying Array Elements**

System.arraycopy(from, fromStart, to, toStart, count);

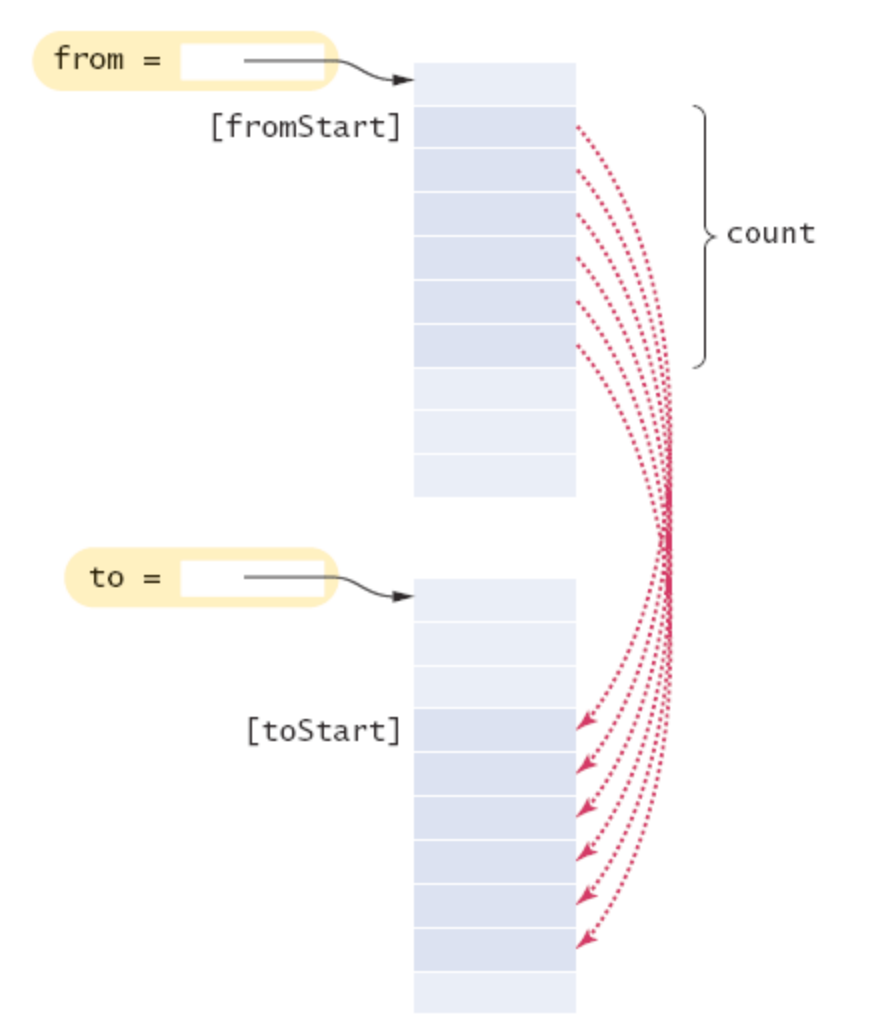

The System.arraycopy Method Figure 9

#### **Adding an Element to an Array**

System.arraycopy(data, i, data, i + 1, data.length - i  $-1)$  ;  $data[i] = x;$ 

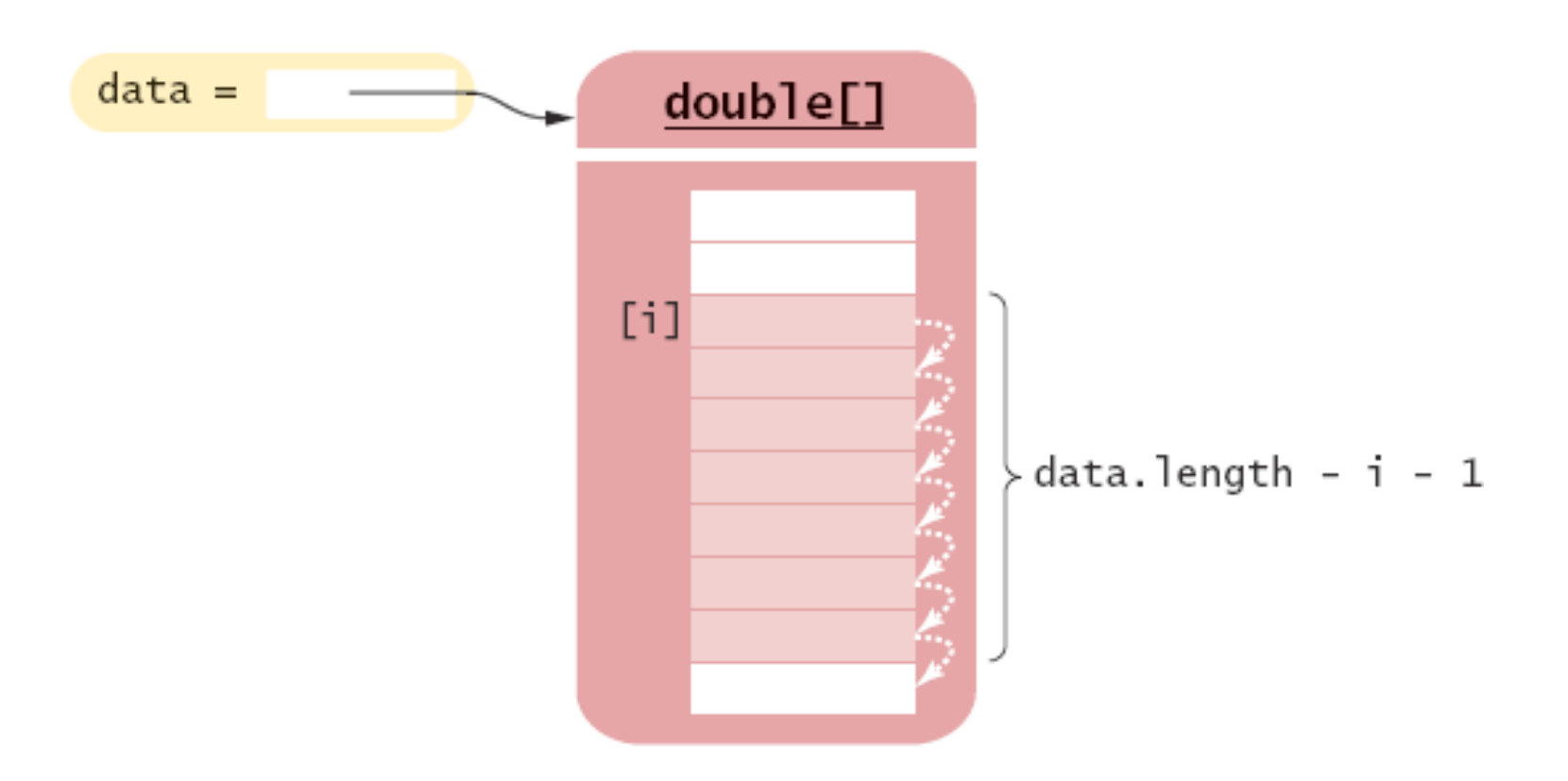

Figure 10 Inserting a New Element into an Array

#### **Removing an Element from an Array**

System.arraycopy(data,  $i + 1$ , data,  $i$ , data.length - i  $-1);$ 

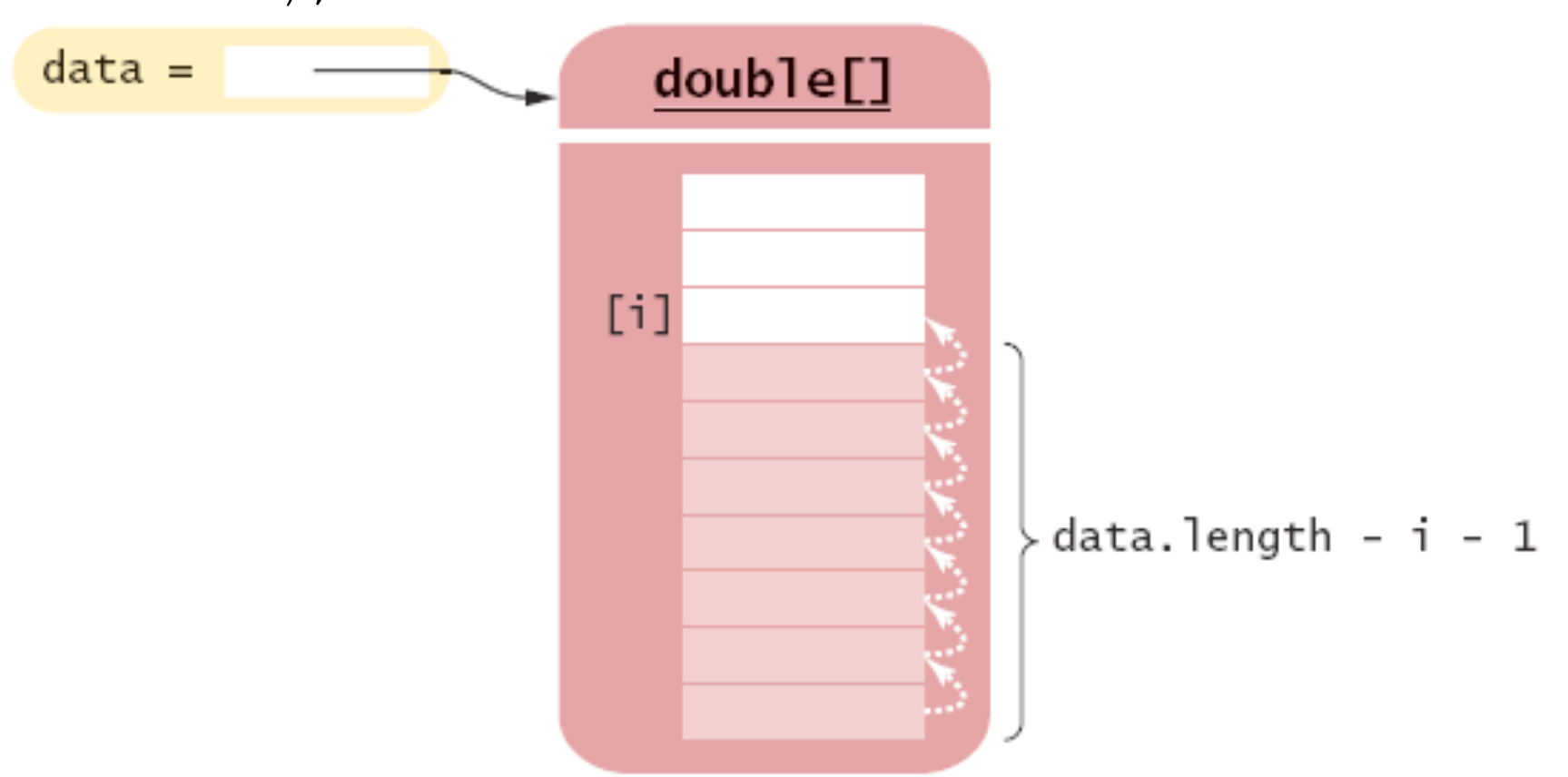

#### **Figure 11** Removing an Element from an Array

- If the array is full and you need more space, you can grow the array:
- Create a new, larger array: double[] newData = new double[2  $\star$  data.length];
- Copy all elements into the new array: System.arraycopy(data, 0, newData, 0, data.length);
- Store the reference to the new array in the array variable:  $data = newData;$

Double[ ] newData = new double[2  $*$  data.length] System.arraycopy(data, 0, newData, 0, data.length)<sup>2</sup>

*Continued* 

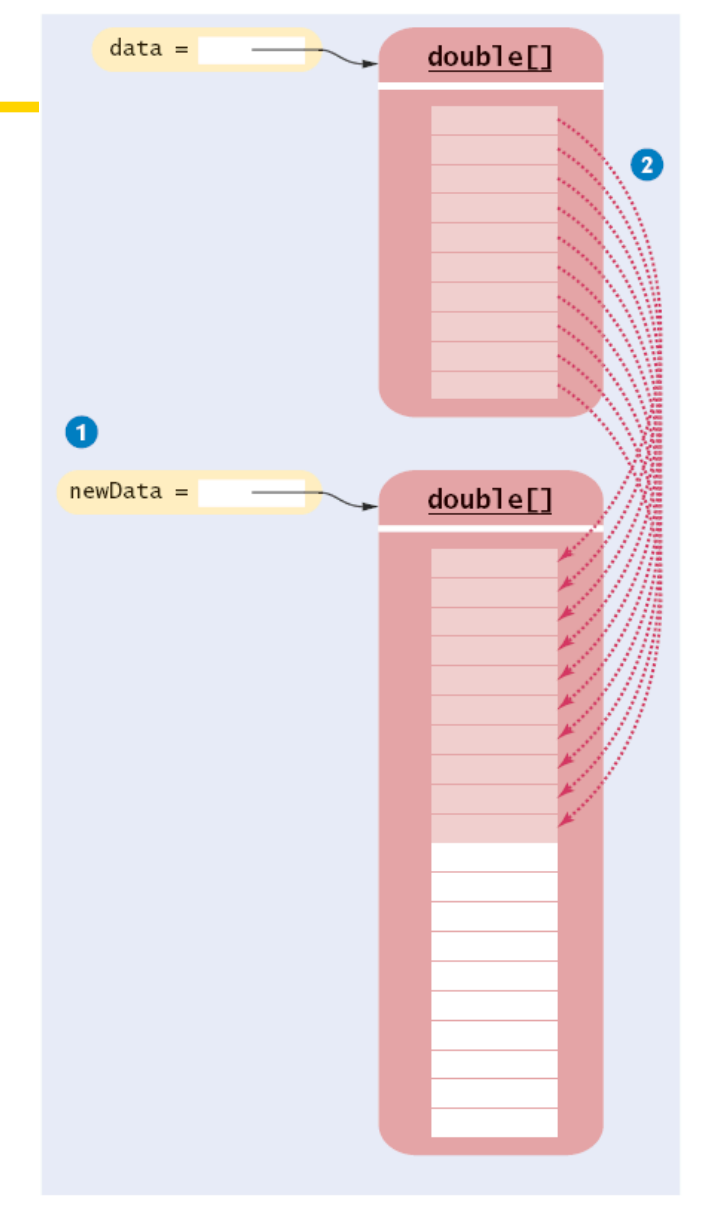

Figure 12 Growing an Array

double[] newData = new double[2  $*$  data.length]; 1 System.arraycopy(data, 0, newData, 0, data.length); 2 data = newData;  $\frac{3}{3}$ 

*Continued* 

### **Growing an Array (cont.)**

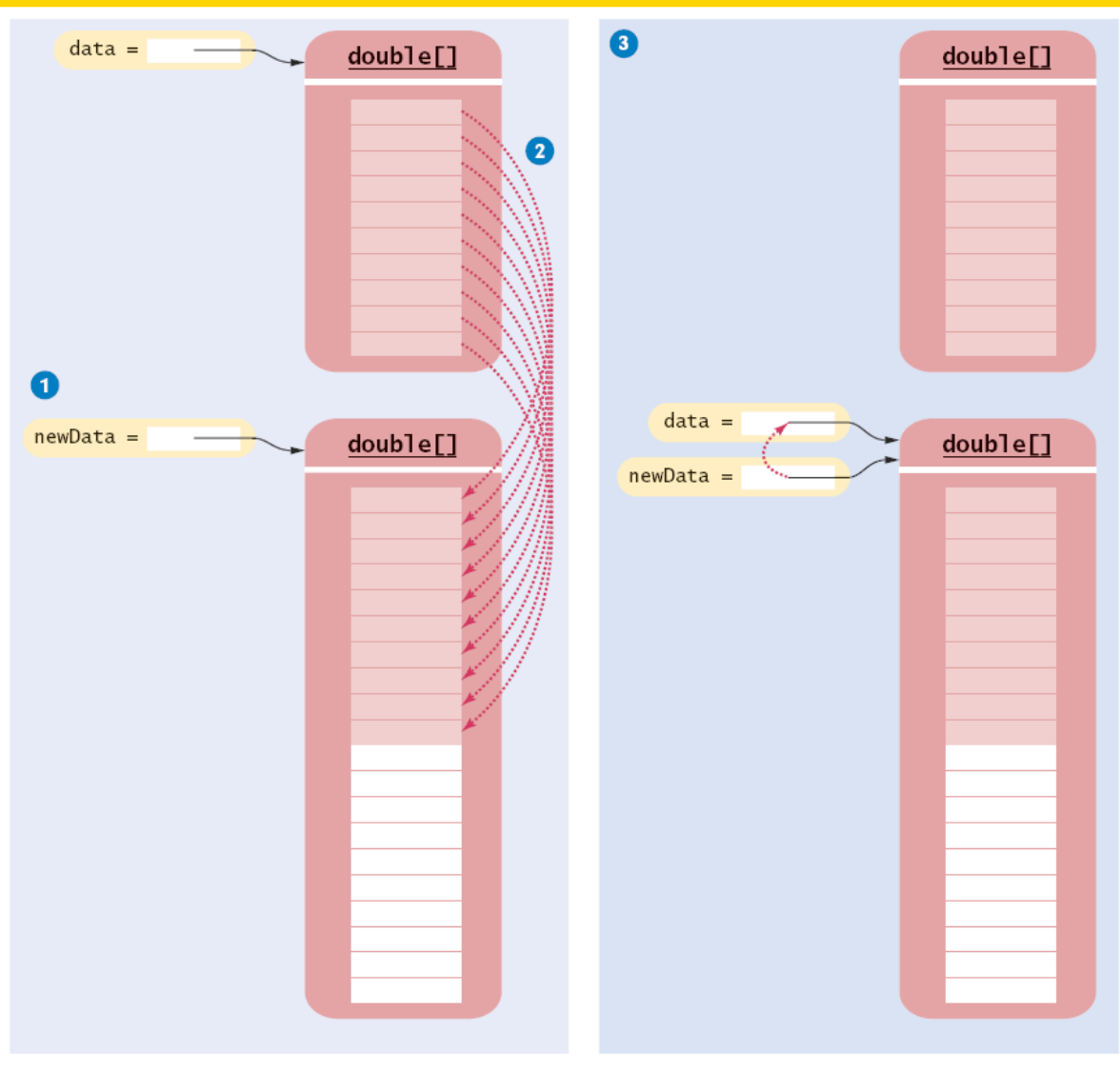

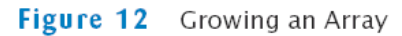

How do you add or remove elements in the middle of an array list?

 **Answer:** Use the insert and remove methods.

#### **Self Check 7.14**

Why do we double the length of the array when it has run out of space rather than increasing it by one element?

 **Answer:** Allocating a new array and copying the elements is time-consuming. You wouldn't want to go through the process every time you add an element.

#### **Make Parallel Arrays into Arrays of Objects**

// Don't do this int[] accountNumbers; double[] balances;

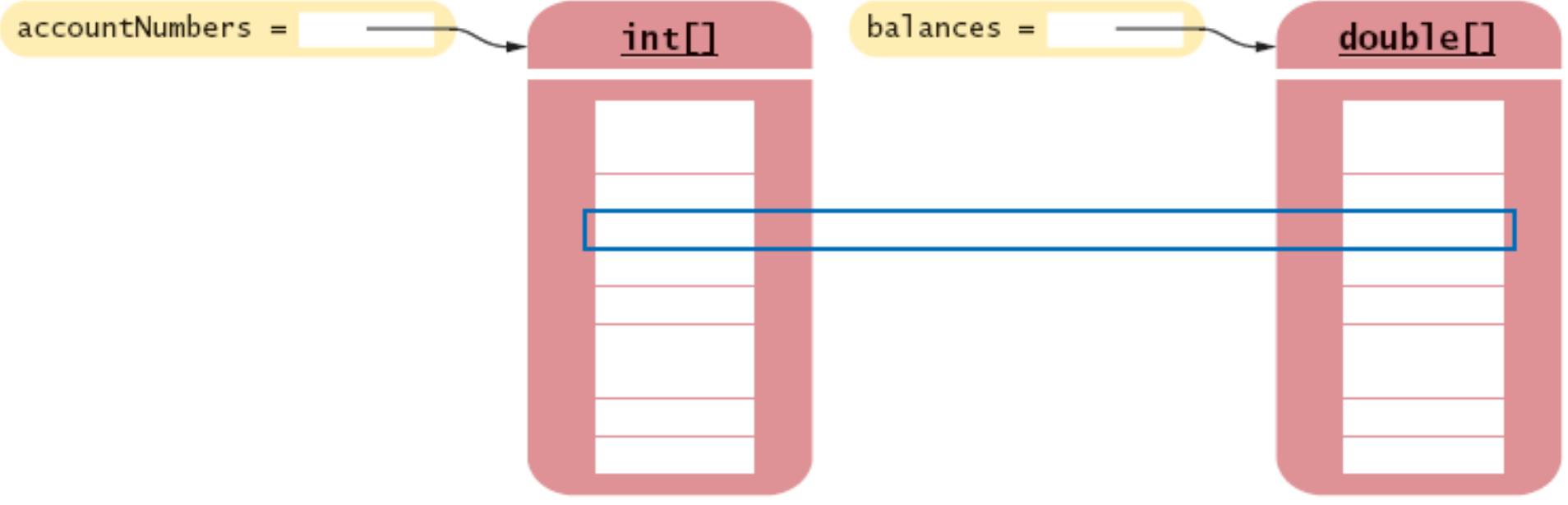

#### Avoid Parallel Arrays
#### **Make Parallel Arrays into Arrays of Objects**

Avoid parallel arrays by changing them into arrays of objects:

 $BankAccount[] = accounts$ 

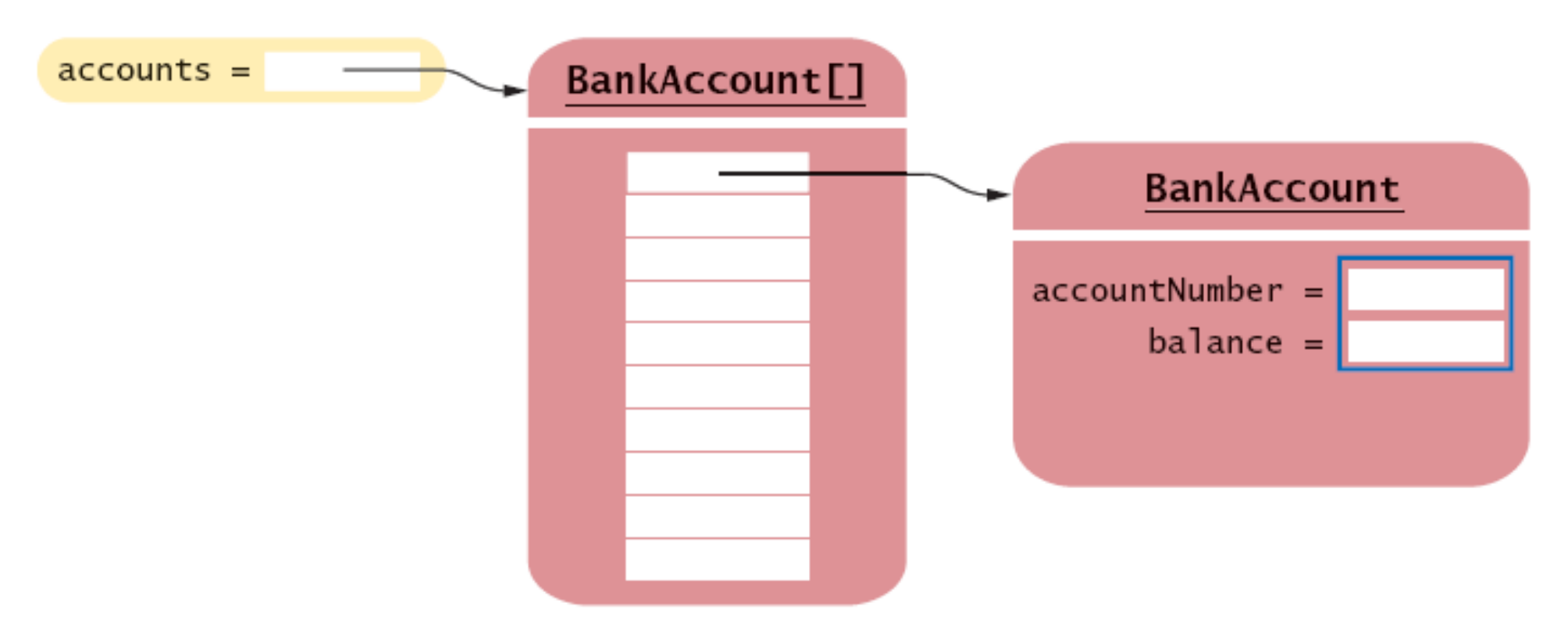

#### Reorganizing Parallel Arrays into an Array of Objects

## **Partially Filled Arrays**

- Array length = maximum number of elements in array
- Usually, array is partially filled
- Need companion variable to keep track of current size
- Uniform naming convention:

```
final int DATA LENGTH = 100;
double[] data = new double[DATA LENGTH];
int data>Size = 0:
```
• Update dataSize as array is filled:

```
data[dataSize] = x;dataSize++;
```
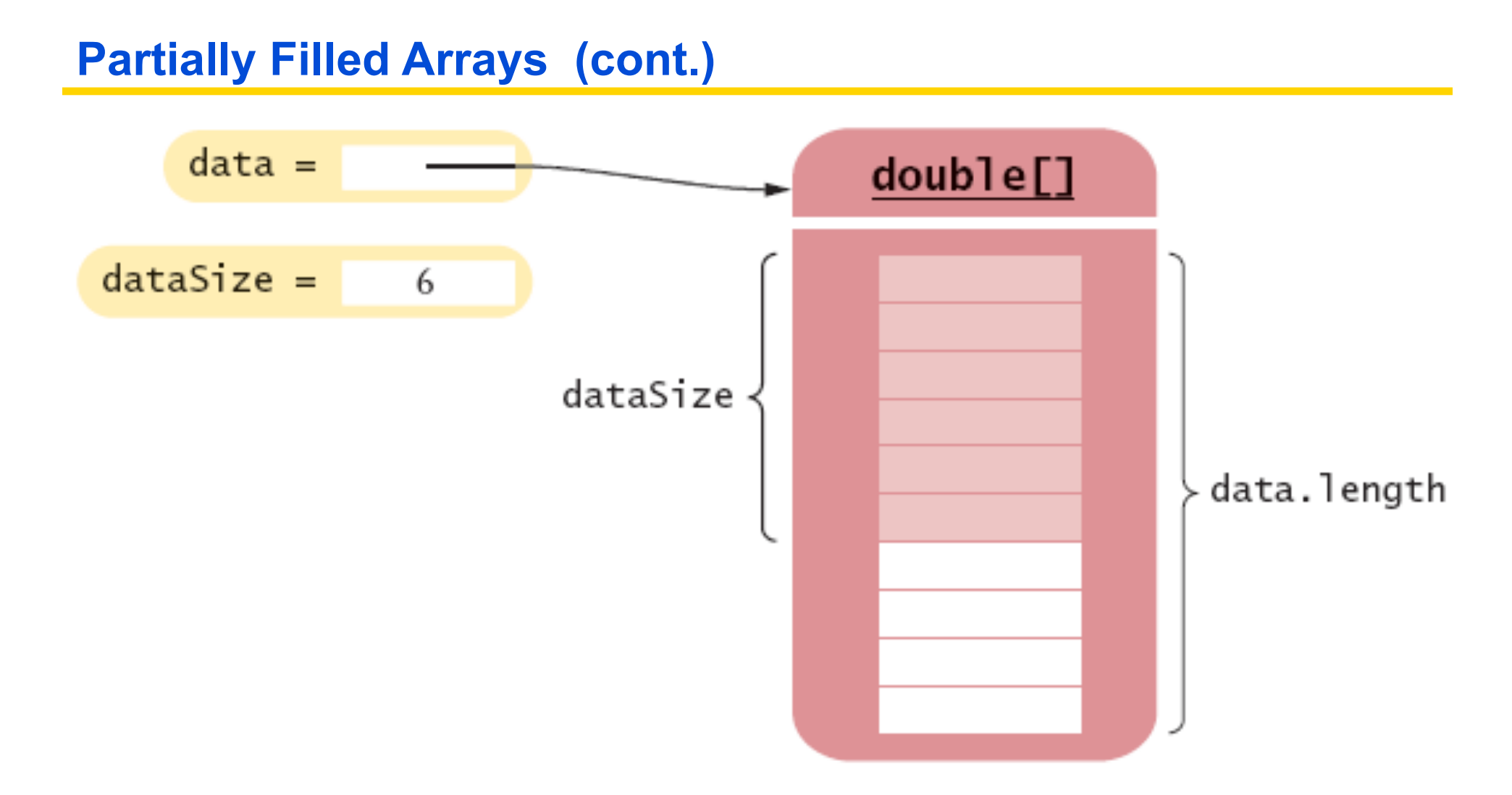

#### A Partially Filled Array

## **An Early Internet Worm**

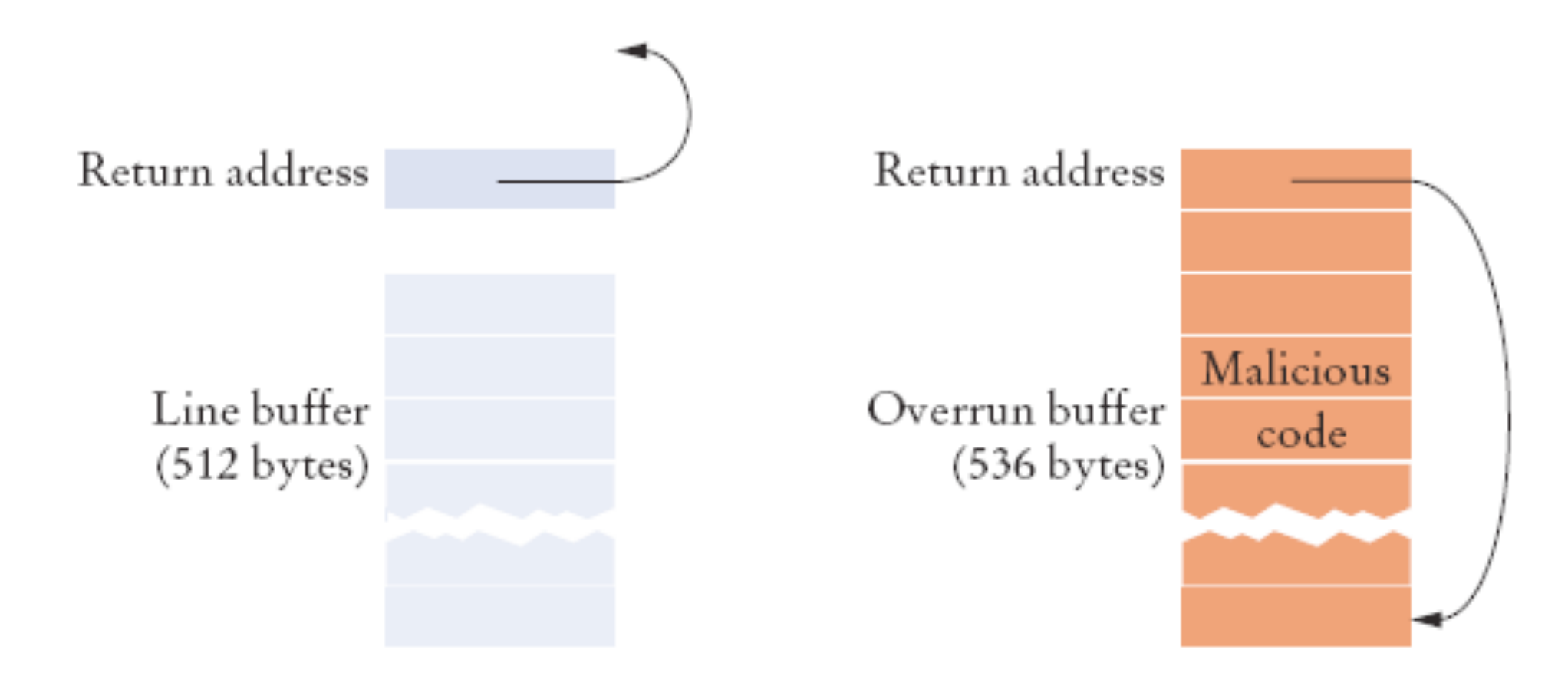

## A "Buffer Overrun" Attack

## **Regression Testing**

- Save test cases
- Use saved test cases in subsequent versions
- A test suite is a set of tests for repeated testing
- Cycling = bug that is fixed but reappears in later versions
- Regression testing: repeating previous tests to ensure that known failures of prior versions do not appear in new versions

### **ch07/regression/BankTester.java**

```
01: import java.util.Scanner; 
02: 
03: /**
04: This program tests the Bank class.
05: */
06: public class BankTester 
07: { 
08: public static void main(String[] args) 
09: { 
10: Bank firstBankOfJava = new Bank(); 
11: firstBankOfJava.addAccount(new BankAccount(1001, 20000)); 
12: firstBankOfJava.addAccount(new BankAccount(1015, 10000)); 
13: firstBankOfJava.addAccount(new BankAccount(1729, 15000)); 
14: 
15: Scanner in = new Scanner(System.in);
16: 
17: double threshold = in.nextDouble(); 
18: int c = firstBankOfJava.count(threshold);
19: System.out.println("Count: " + c); 
20: int expectedCount = in.nextInt();
21: System.out.println("Expected: " + expectedCount); 
22: 
                                                         Continued
```
## **ch07/regression/BankTester.java**

```
23: int accountNumber = in.nextInt; 
24: BankAccount a = firstBankOfJava.find(accountNumber);
25: if (a == null) 
26: System.out.println("No matching account");
27: else
28: { 
29: System.out.println("Balance of matching account: " + 
a.getBalance()); 
30: int matchingBalance = in.nextLine();
31: System.out.println("Expected: " + matchingBalance); 
32: } 
33: } 
34: }
```
#### **Input Redirection**

- Store the inputs in a file
- ch07/regression/input1.txt: 15000  $\mathcal{P}$ 1015 10000
- Type the following command into a shell window:

java BankTester < input1.txt

• Output:

```
Count: 2 
 Expected: 2 
 Balance of matching account: 10000 
 Expected: 10000
```
#### **Input Redirection (cont.)**

• Output redirection:

java BankTester < input1.txt > output1.txt

Suppose you modified the code for a method. Why do you want to repeat tests that already passed with the previous version of the code?

 **Answer:** It is possible to introduce errors when modifying code.

Suppose a customer of your program finds an error. What action should you take beyond fixing the error?

 **Answer:** Add a test case to the test suite that verifies that the error is fixed.

Why doesn't the BankTester program contain prompts for the inputs?

 **Answer:** There is no human user who would see the prompts because input is provided from a file.

# **Therac-25 Facility**

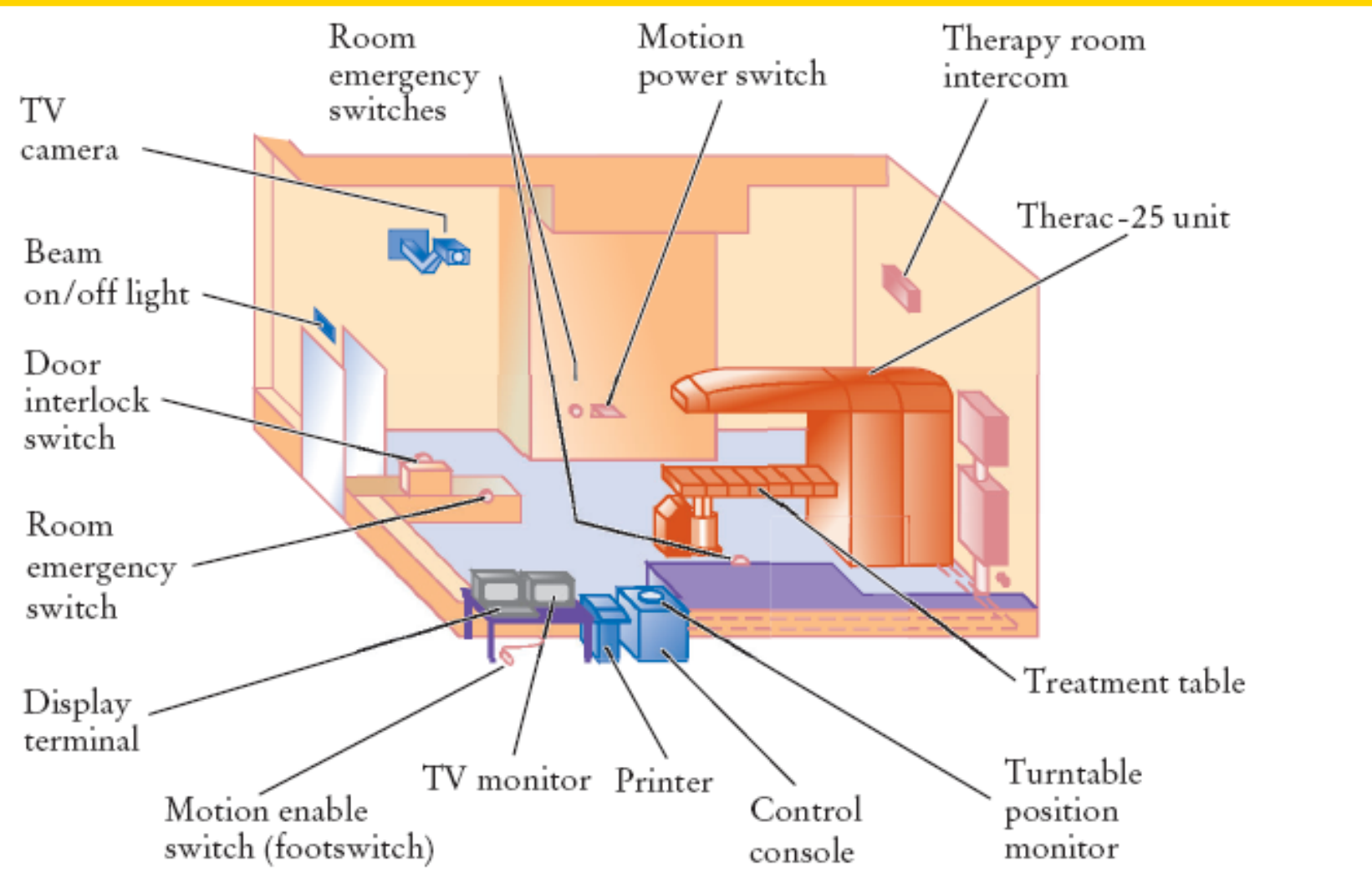

Typical Therac-25 Facility

*Big Java* by Cay Horstmann Copyright © 2008 by John Wiley & Sons. All rights reserved.